## **IFM Previdência** Acessando o relatório de investimentos

## Acompanhe no detalhe seus investimentos administrados pelo IFM

O relatório mensal de Investimentos disponibilizado pelo gestor Itaú Asset Management, traz informações detalhadas sobre:

- Composição da carteira
- Rentabilidade dos últimos 2 anos
- Níveis de risco
- Resultados por segmento
- Resultado mensal comparado com a meta/benchmark

Veja o passo a passo para acessar

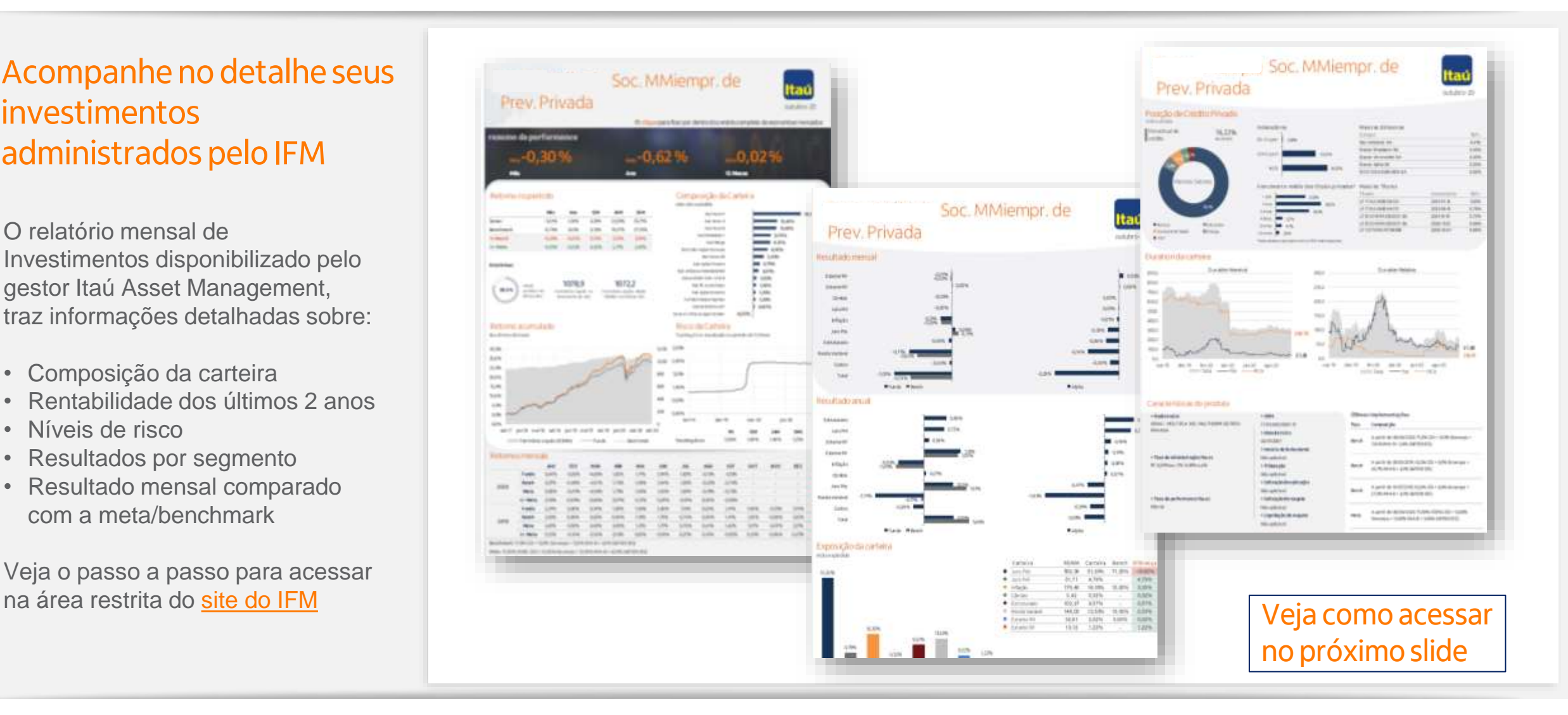

## **IFM Previdência** Acessando o relatório de investimentos

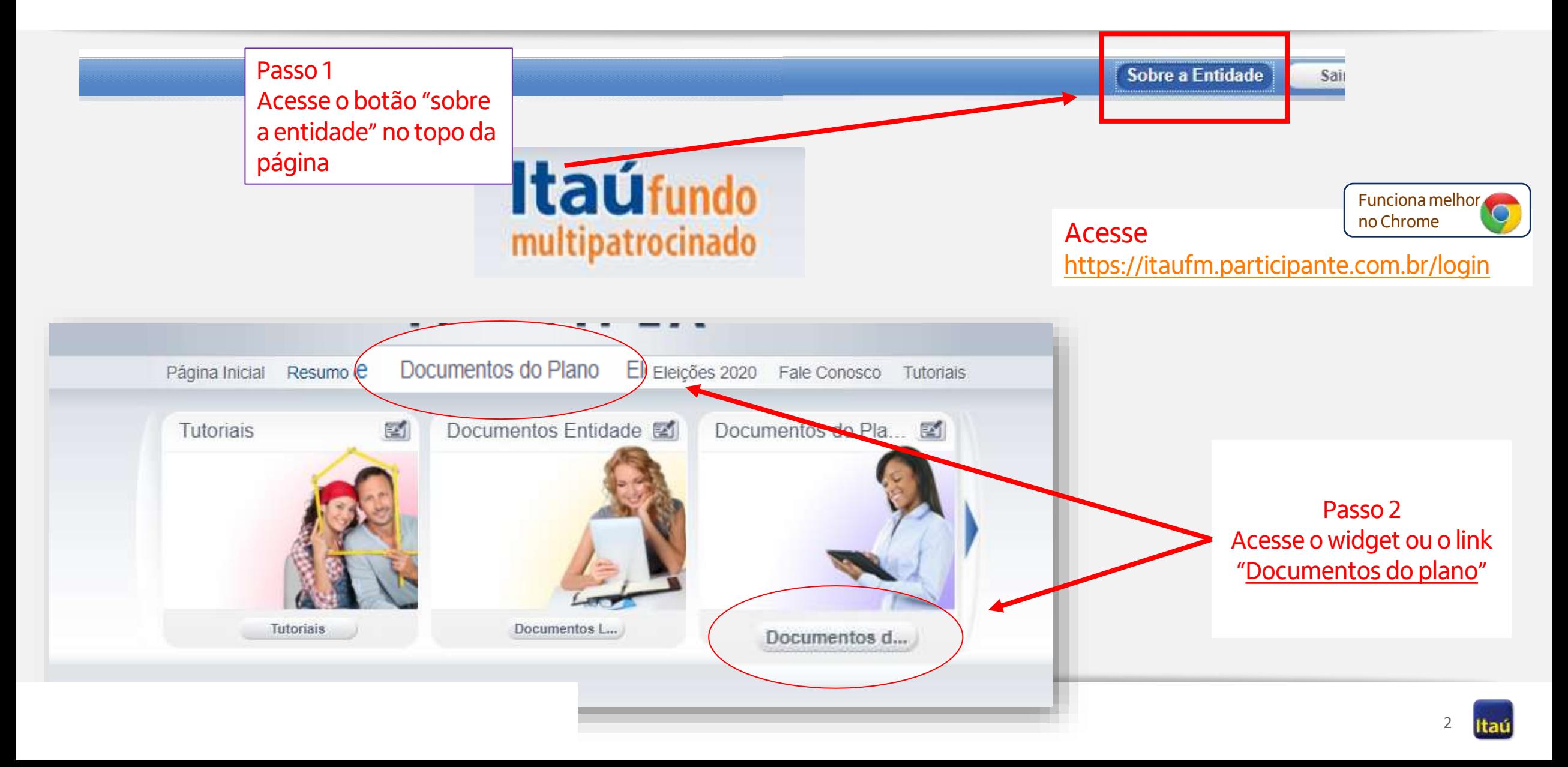

## **IFM Previdência** Acessando o relatório de investimentos

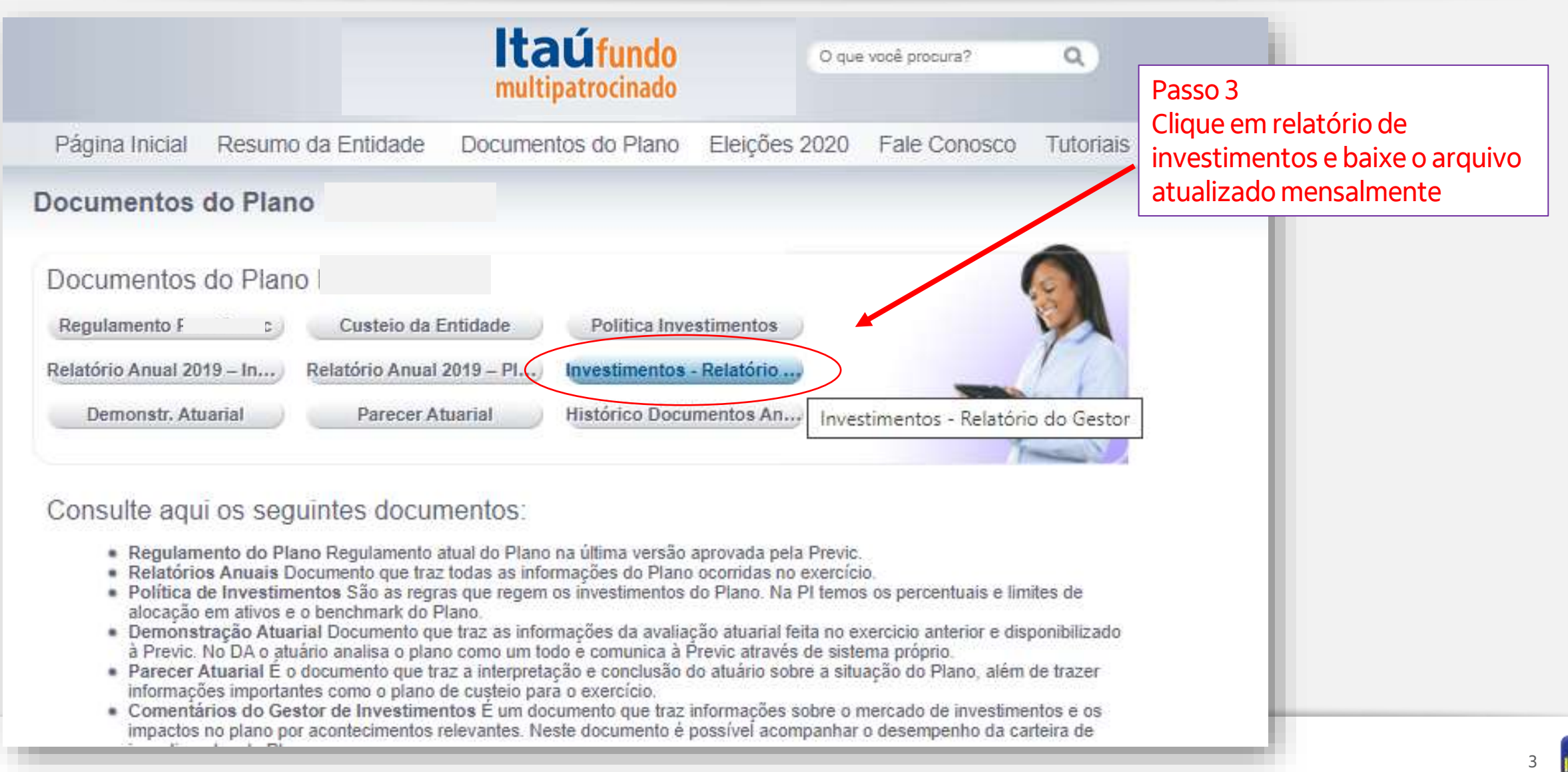